# **IoT Platform Service Details Instruction Manual (Version 7.0\_0)**

<Revision History>

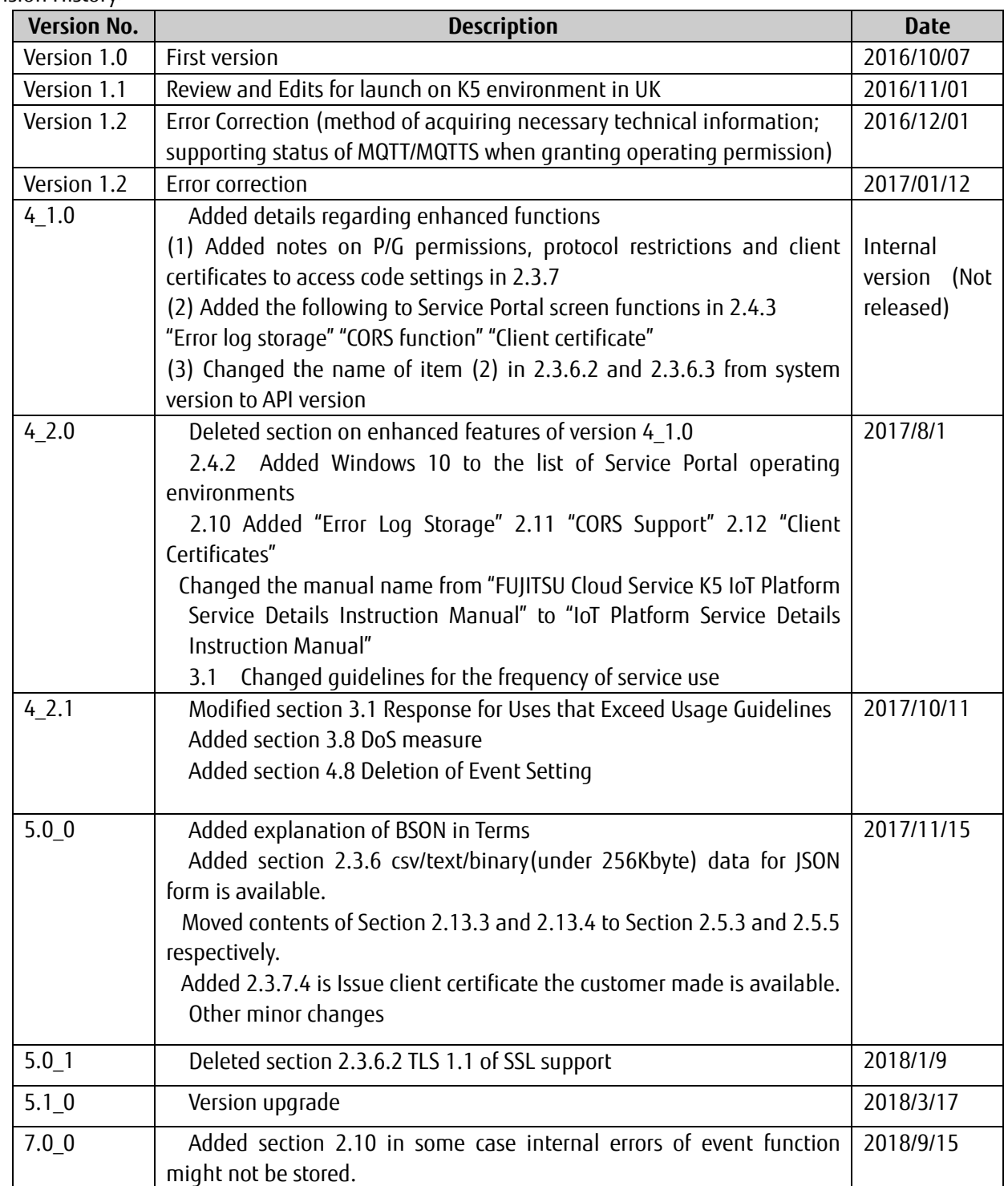

## Preface

Thank you for considering the "FUJITSU Cloud Service K5 IoT Platform Service (hereafter, this service)". This "FUJITSU Cloud Service K5 IoT Platform Service Details Instruction Manual (hereafter, this manual)" is intended for customers considering or implementing this service. We ask for your understanding regarding the following matters.

- 1 Customers considering this service are kindly requested to utilize this manual to assist in making their decision to implement this service only.
- 2. This manual and the contents therein are not to be disclosed or provided to any third parties.
- 3 Copying or reproducing the contents of this manual without the permission of the provider is prohibited.

This manual contains important information to be used in implementing this service. Customers signing up to a service contract are asked to thoroughly read this manual prior to using this service. Please handle this manual with care and store it in a safe place.

Customers opting to not use this service are responsible for promptly disposing of this manual.

\*Windows and Internet Explorer are registered trademarks of Microsoft Corporation.

The contents of this manual may change without notice.

<Terms>

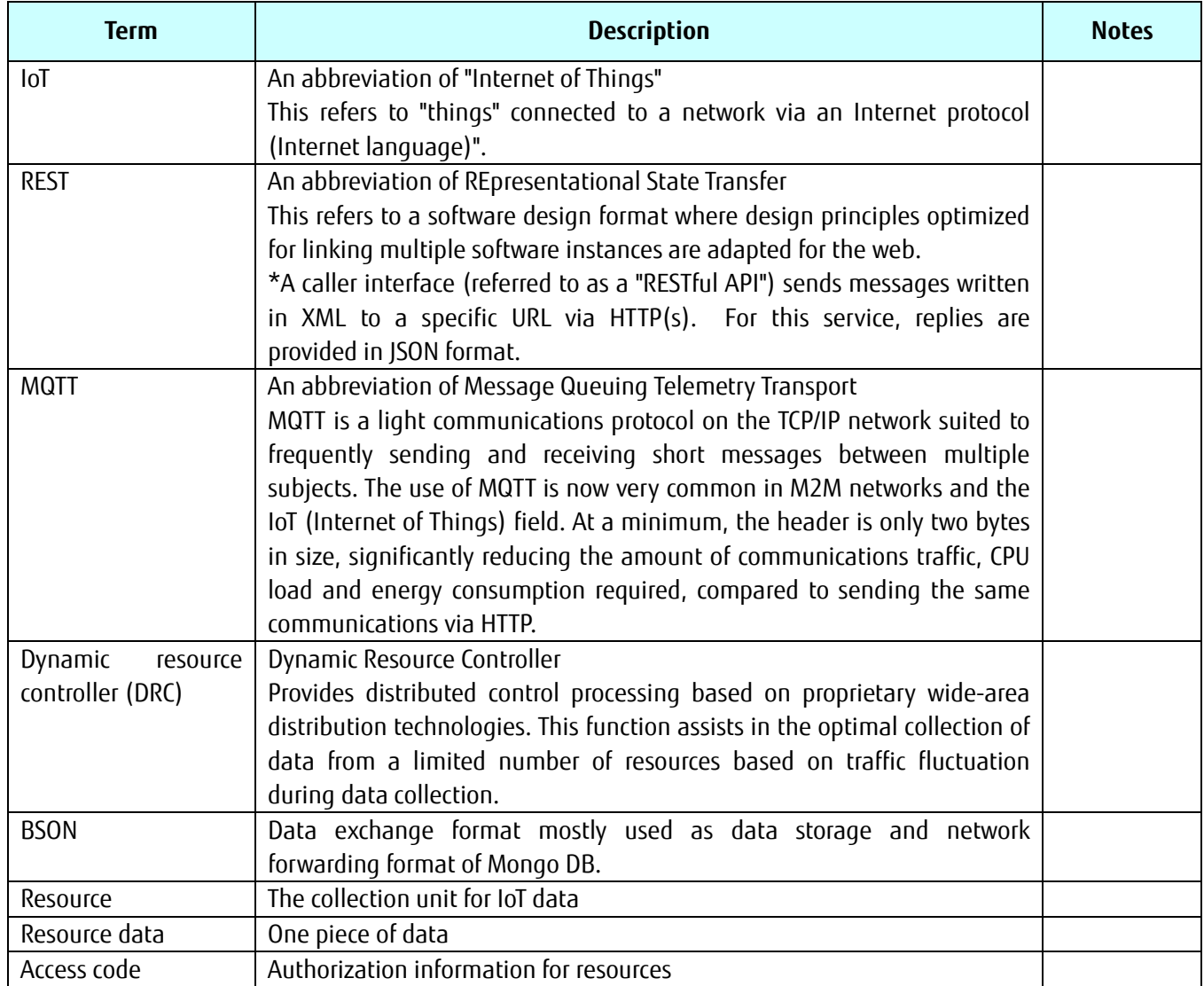

## - Contents -

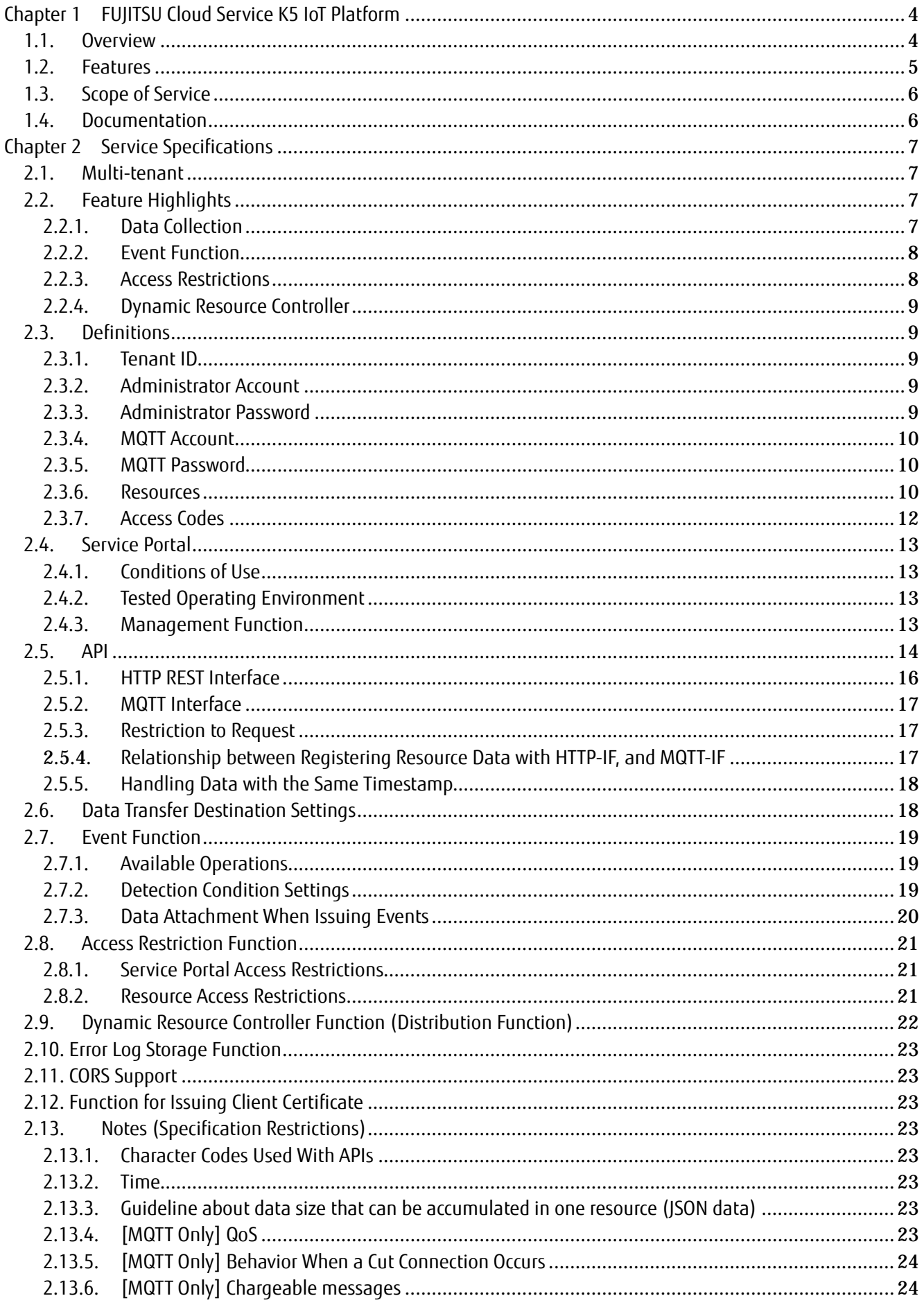

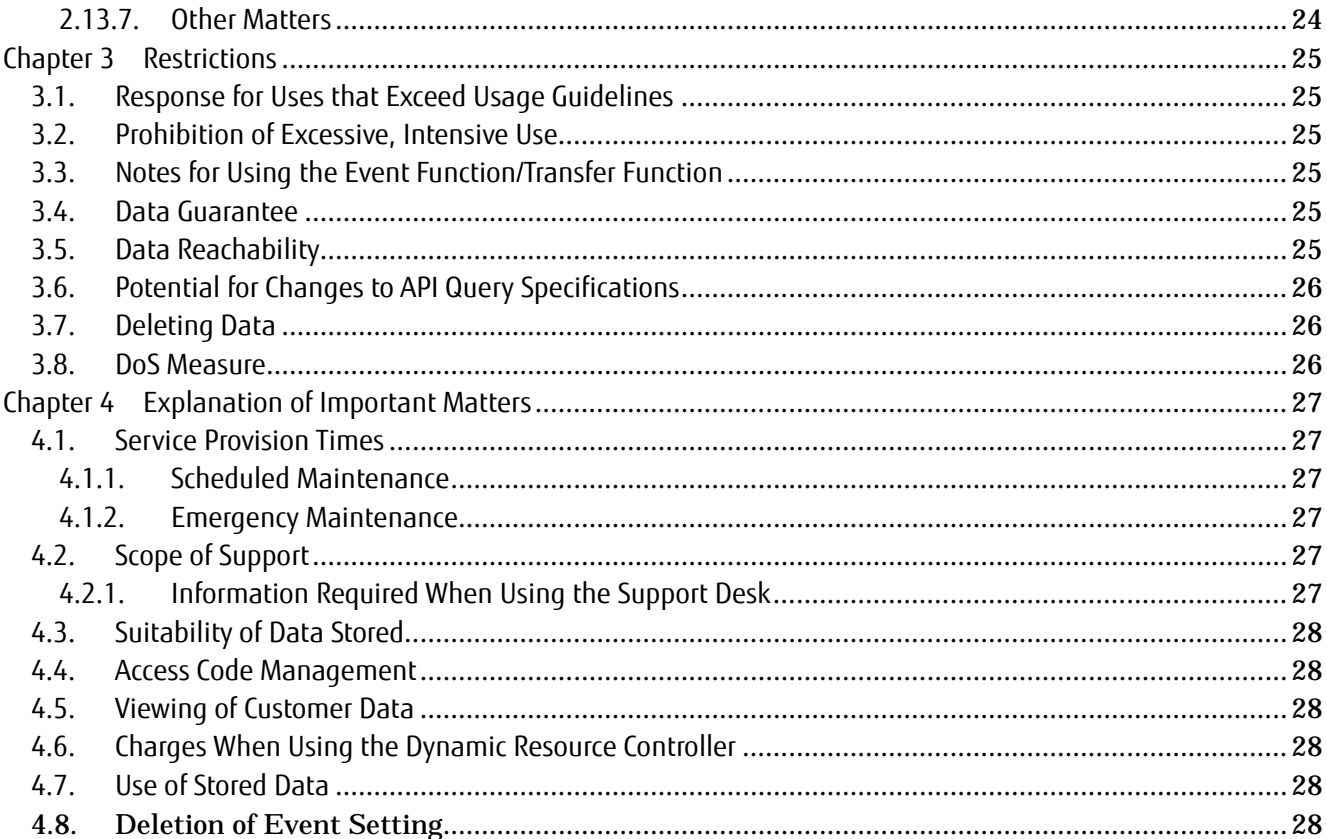

## <span id="page-6-0"></span>**Chapter 1 FUJITSU Cloud Service K5 IoT Platform**

## **1.1. Overview**

<span id="page-6-1"></span>This is an IoT-dedicated cloud service responsible for:

- sending, receiving and storing data for the large number of devices required by IoT-enabled solutions,
- event processing to make judgments and perform defined actions on a real time basis,
- and managing the data distribution functionality to allow for stable and efficient data collection.
- Data management function

A website (Service Portal) is provided to customer administrators responsible for data management.

Data collection function

Stores data to this service. A transfer function to transfer data to external services is also available.

APIs provided

APIs are provided for data management/collection/use. Compatible with HTTP(s) REST and MQTT protocols (with TLS).

Authorization management

An API request authorization function is provided. This allows for authorization management per resource.

Event function

Set conditions for data registered for this service to perform actions when these conditions are met. Type of actions supported include: API startup action and Email notification action

Dynamic resource controller (distributed control)

This function allows for efficient data collection with a limited amount of IT resources.

Access restriction function

This function restricts access to IP addresses specified by the customer. Access to both the Service Portal and access codes can be restricted.

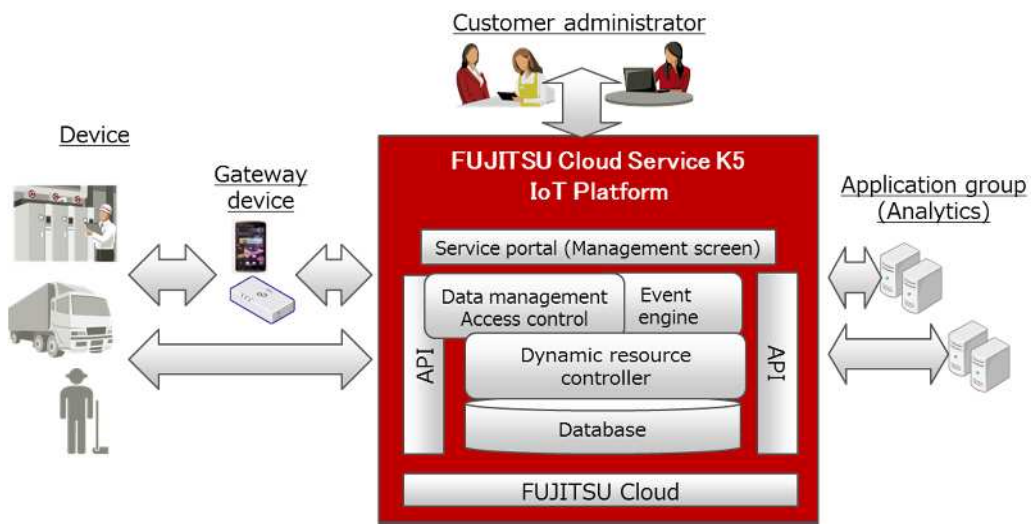

Figure 1.1 Service overview

## <span id="page-7-0"></span>**1.2. Features**

IoT systems can be configured in a short period of time

Customers are not required to configure the infrastructure environment as this uses a cloud service. As basic functions required for IoT are bundled, customers can concentrate on developing their business applications utilizing IoT data from the platform. A standard interface is provided to simplify the application development process.

Compatible with a wide range of sensors/devices

The light "MQTT" protocol, designed to reduce communications overhead and battery consumption, is a supported standard. It is also compatible with the conventional HTTP REST, enabling business with a wide variety of sensors and devices.

Secure data management

As access permissions can be set for each data group (resource) stored by the sensors/devices/gateways, data can be restricted to a single company (or business unit), or can be shared between multiple companies including your customers and suppliers in a secure manner. Encryption for data transport is provided by HTTP(s) and MQTT with TLS to ensure that sensor/ device/ gateway provided data is secure as well as access to the data from external analytics and business applications.

Support for stable data collection

Proprietary overall optimization technologies (wide area distribution technologies) of Fujitsu are used to collect data generated from sensors and other devices to ensure efficient and stable data collection even when fluctuations in data traffic, etc. are experienced.

## <span id="page-8-0"></span>**1.3. Scope of Service**

The scope of this service focuses on the Cloud Service IoT Data use layer, as depicted in the middle portion of the diagram below. This service does not extend to:

- groups of devices and sensors providing the data (bottom layer of diagram),
- the networks necessary for data transport
- or the "analysis platforms" and "customer/partner applications" which consume the IoT data (top layer).

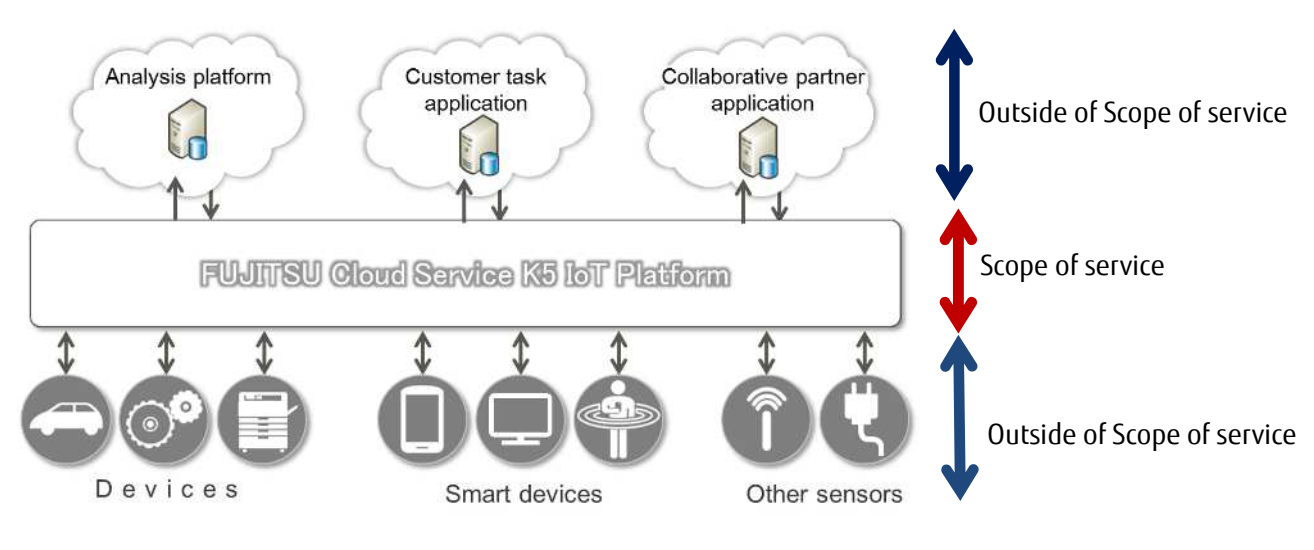

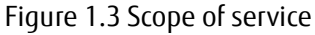

## **1.4. Documentation**

<span id="page-8-1"></span>Details pertaining to documents concerning this service are as follows.

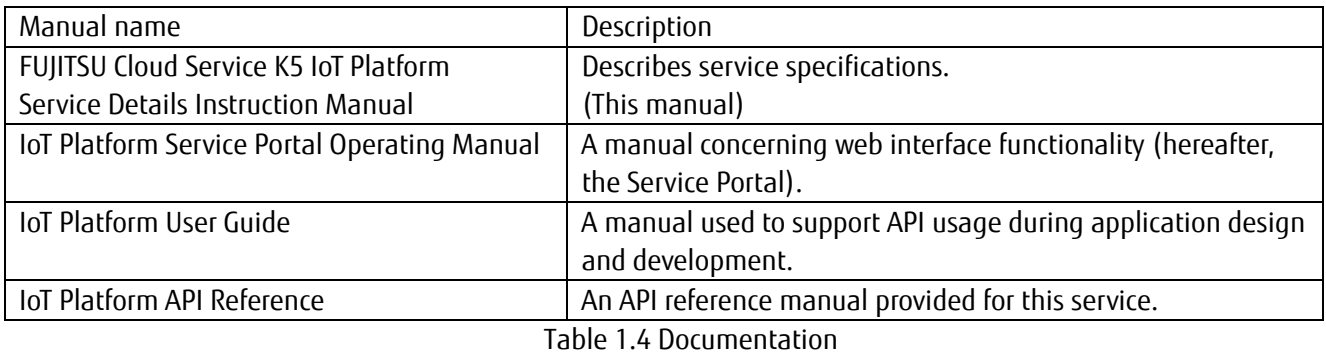

## <span id="page-9-0"></span>**Chapter 2 Service Specifications**

## <span id="page-9-1"></span>**2.1. Multi-tenant**

A specific area will be setup in our cloud service for each customers use, as shown in the below diagram. As this shared service is supporting multiple customers, a best effort approach is utilized for the overall service. Multiple tenants can be created in the customer area.

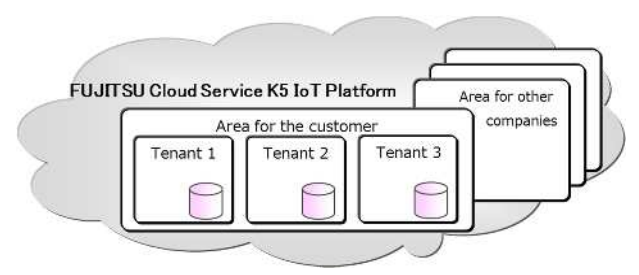

Figure 2.1 Multi-tenant

## <span id="page-9-2"></span>**2.2. Feature Highlights**

## <span id="page-9-3"></span>2.2.1. **Data Collection**

Users create "resources", which serve as units of registered data storage within the tenant. "Access codes" granting permissions to the resource must be created and assigned to the resource.

Access codes are assigned (provided) to those using the API to approve and run the requests the access code corresponds to. Users of the API may be devices/sensors or analytics/business applications, each would require an access code granting them the appropriate permissions.

<Permission types>

- C: Permission to create resources, access codes, etc.
- R: Permission to reference (or read) data
- U: Permission to register (or update) data
- D: Permission to delete resources, access codes, events, etc.
- L: Permission to acquire a list of resources, access codes, events, etc.
- P: Permission to register data under a specific resource directory
- G: Permission to reference data under a specific resource directory
	- 2.2.1.1. Data collection preparation

Operations can be performed from the Service Portal, or with the API.

\*API operations can be performed for "resources", "access codes", and "events".

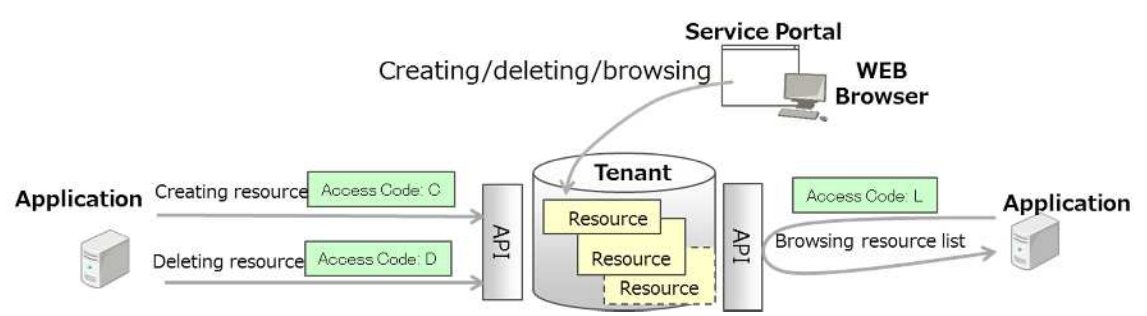

Figure 2.2.1.1 Managing resources

#### 2.2.1.2. Collecting and using data

Data can be registered and browsed with an API.

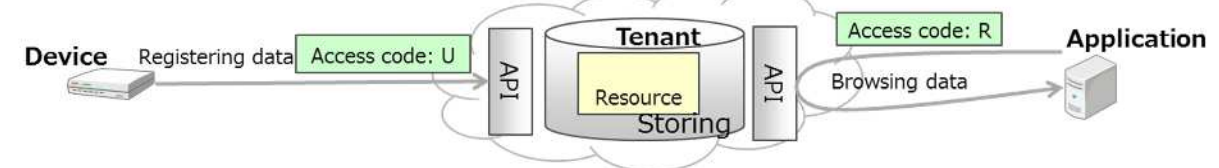

Figure 2.2.1.2-1 Storing data

A special type of resource, a "resource(transfer)" allows data to be transferred to other services without the need to store the data with this service.

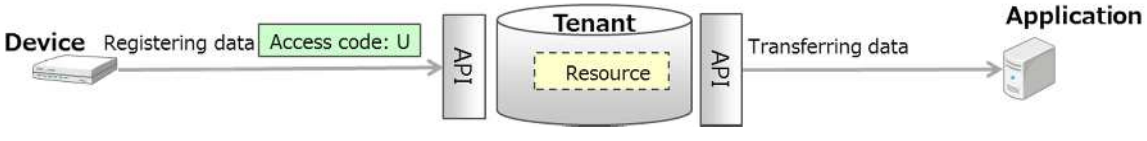

Figure 2.2.1.2-2 Transferring data

#### <span id="page-10-0"></span>2.2.2. **Event Function**

Set conditions to extract data as events to perform actions when extraction conditions are met based on data registration/update triggers. These actions can be configured to send email notifications, or invoke a specific API.

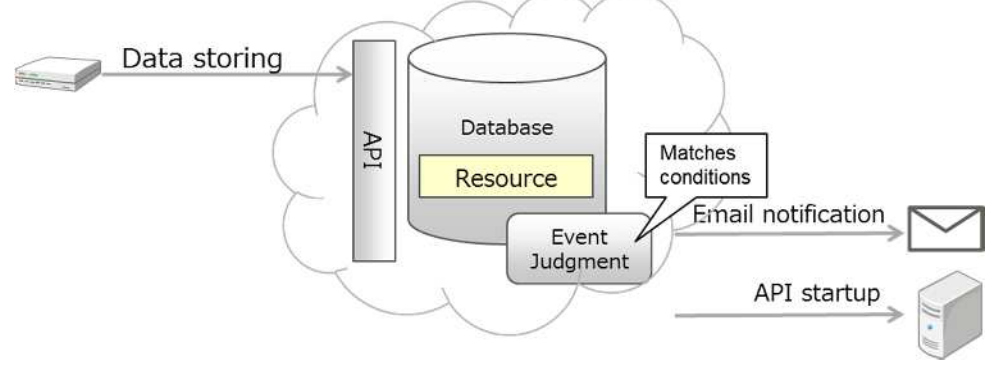

Figure 2.2.2 Event functionality

#### <span id="page-10-1"></span>2.2.3. **Access Restrictions**

Restrictions can be set for IP addresses accessing this service.

You can restrict access to resources by adding access restrictions to both the Service Portal and access codes.

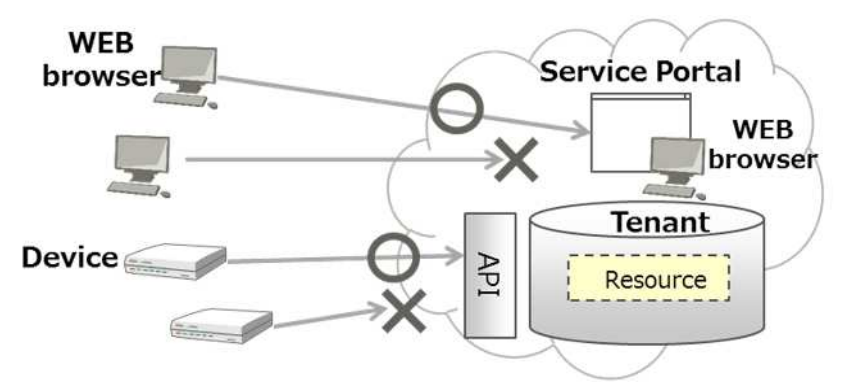

Figure 2.2.3 Access restrictions

## <span id="page-11-0"></span>2.2.4. **Dynamic Resource Controller**

This provides recommend resources (recommendations) for use during data collection as a means of controlling data collection based on cloud load. This allows data collection to be optimized (ex: distributed filtering) based on the level of IT resources available to the customer.

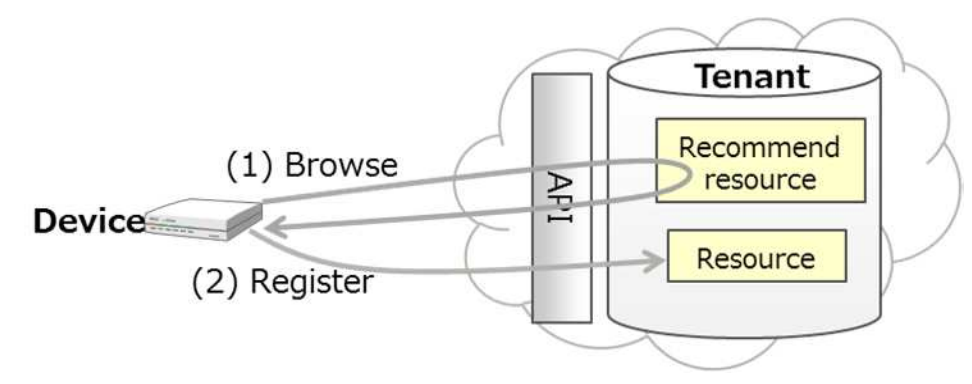

Figure 2.2.4 Dynamic resource controller

## <span id="page-11-1"></span>**2.3. Definitions**

#### <span id="page-11-2"></span>2.3.1. **Tenant ID**

A unique code used within this service to identify tenants within a customer area.

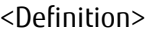

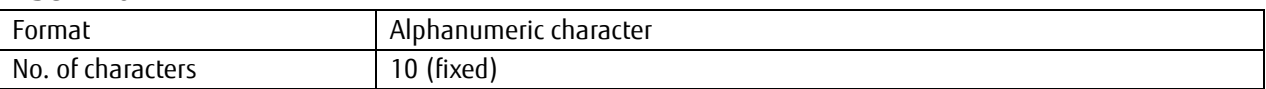

#### <span id="page-11-3"></span>2.3.2. **Administrator Account**

A website (hereafter, Service Portal) account used to manage data provided for each customer.

<Definition> E-mail address

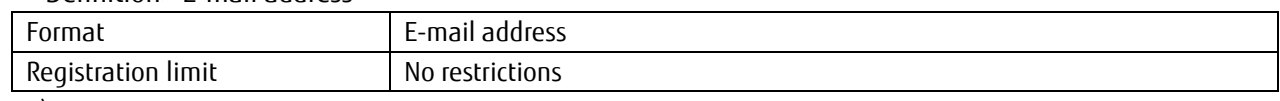

(Note)

The administrator account has operating permissions for all tenants within a customer area.

If you prefer to split administrator accounts by tenant, you will need to submit another application under a separate customer identifier.

#### <span id="page-11-4"></span>2.3.3. **Administrator Password**

The password policy for administrator account passwords is as follows.

#### <Definition>

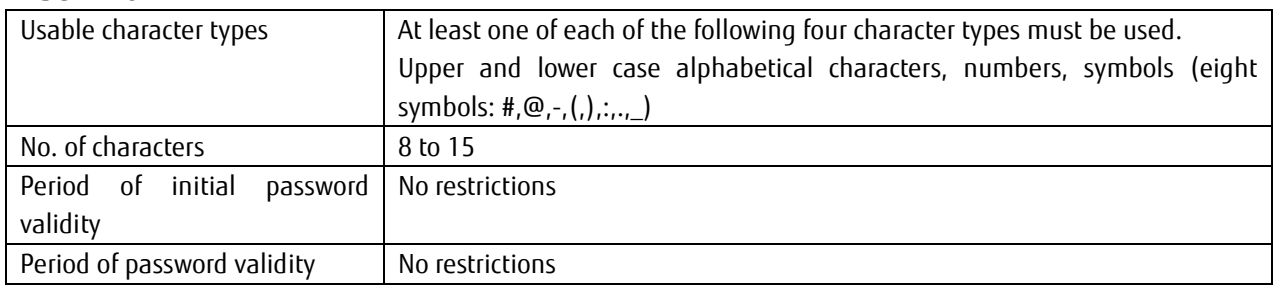

## <span id="page-12-0"></span>2.3.4. **MQTT Account**

The tenant ID is used as the account for using MQTT.

## <span id="page-12-1"></span>2.3.5. **MQTT Password**

The MQTT password policy is as follows.

<Definition>

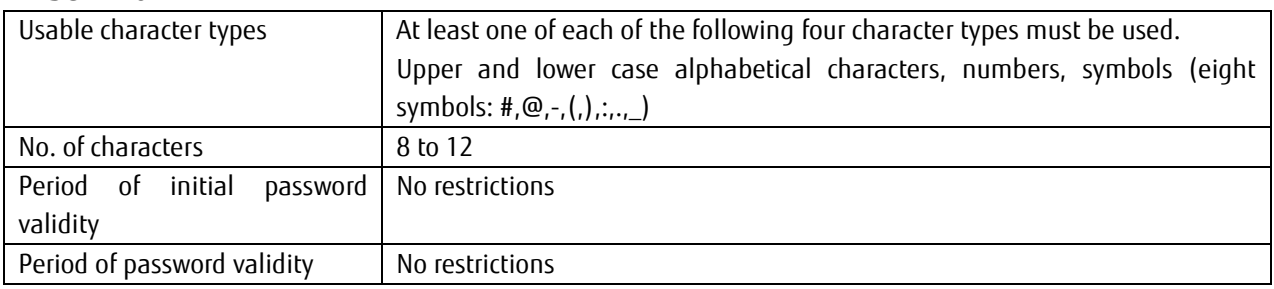

#### <span id="page-12-2"></span>2.3.6. **Resources**

Data storage units are referred to as "resources", and data groups within a resource are defined as "resource data".

2.3.6.1. Type of resources and supported data format

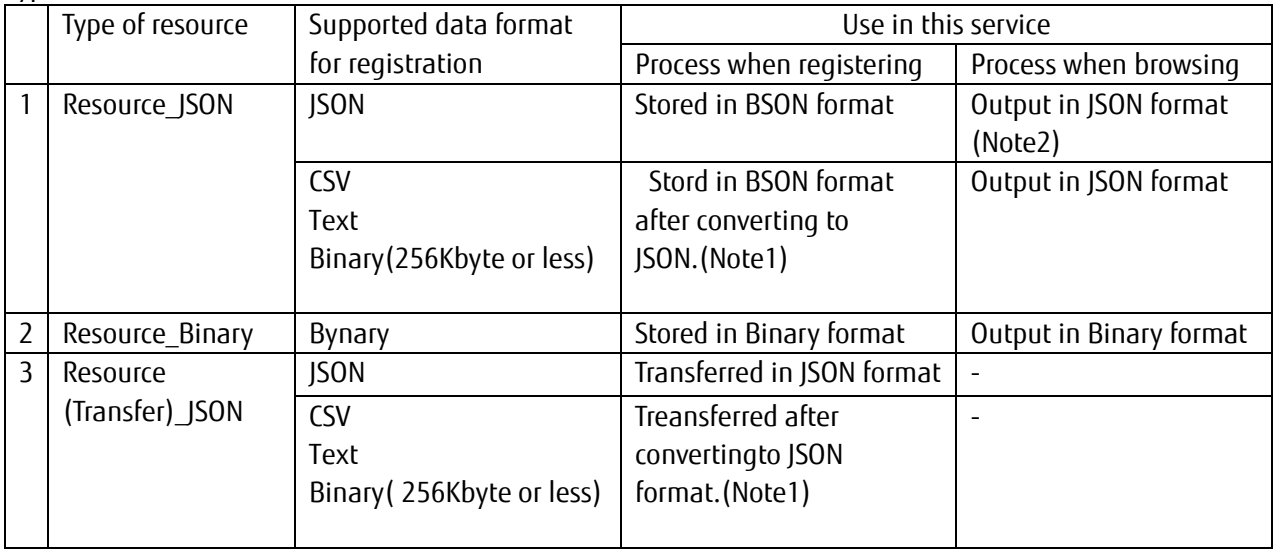

Type of resources and their details is described below.

Table 2.3.6.1 Type of resource

#### (Note1) How to convert each data to JSON format

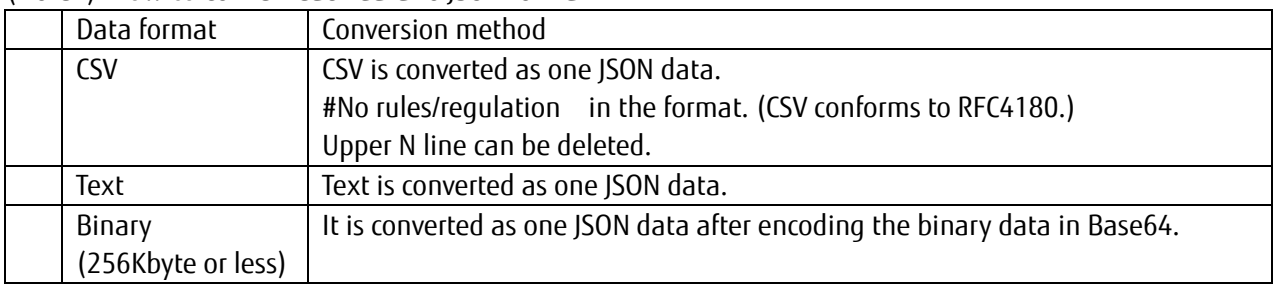

(Note2) Duplecation of names (alternative of comments) in the JSON format will be deleted.

2.3.6.2. REST API URI <Definition> http://<zone>.fujitsu.com/v1/123456JP01/Printers/1F/PrinterA  $\overline{(1)}$   $\overline{(2)}$   $\overline{(3)}$   $\overline{(4)}$ 

Character strings linking the following four items with a "/ (slash)" denote resources in a HTTP URI.

(1) baseURI

To be notified when applied for the service. In the above example, the BaseURI is "http://<zone>.fujitsu.com"

\*When using SSL (HTTPS), http becomes https. \*SSL supports TLS 1.2

(2) API version

To be notified when applied for the service. In the above example the System Version is depicted by "v1"

(3) Tenant ID

To be notified when applied for the service. In the above example Tenant-ID is "123456JP01".

(4) Resource path

Character string named by the customer. Can be written in a hierarchical structure.

In the above example, the resource path is "Printers/1F/PrinterA"

<Definition>

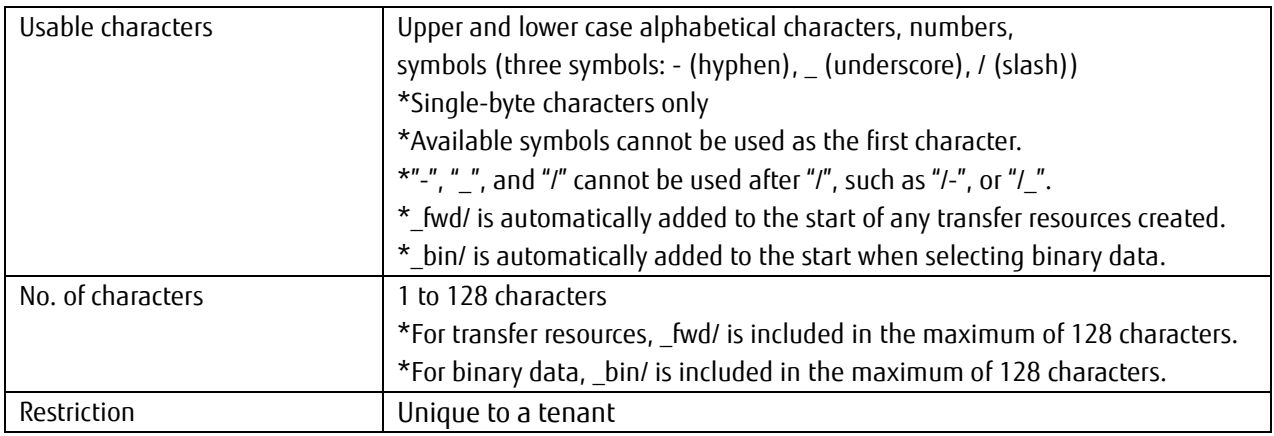

(Additional note) The access code must be set for the header when using HTTP.

2.3.6.3. MQTT topic

<Definition>

aCodeprinter/v1/123456JP01/kamata/Printers/1F/PrinterA

$$
(1) (2) (3) (4)
$$

Character strings linking the following three items with a "/ (slash)" denote resources in a MQTT.

(1) Access codes

Refer to Chapter 0 (described later)

- (2) API version Refer to 2.3.6.2 (2)
- (3) Tenant ID

Refer to 2.3.6.2 (3)

<span id="page-13-0"></span>(4) Resource path Refer to 2.3.6.2 (4)

## 2.3.7. **Access Codes**

Access codes are codes that show operating permissions granted to configure resource, access code and event settings.

While these can be created from the Service Portal or with the API, the initial access code must be configured from the Service Portal.

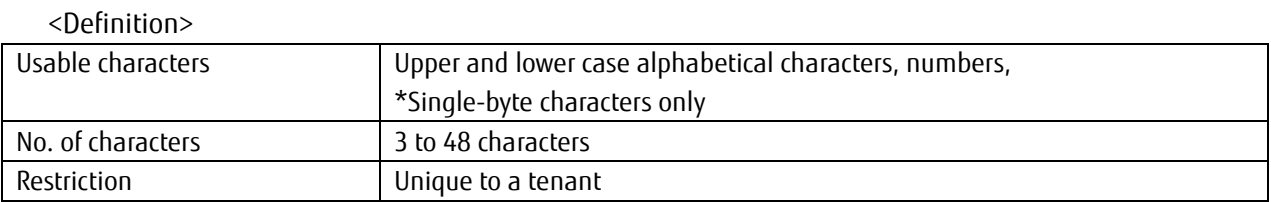

A Resource needs to be specified while setting Access code. Further details of access code setting is as following.

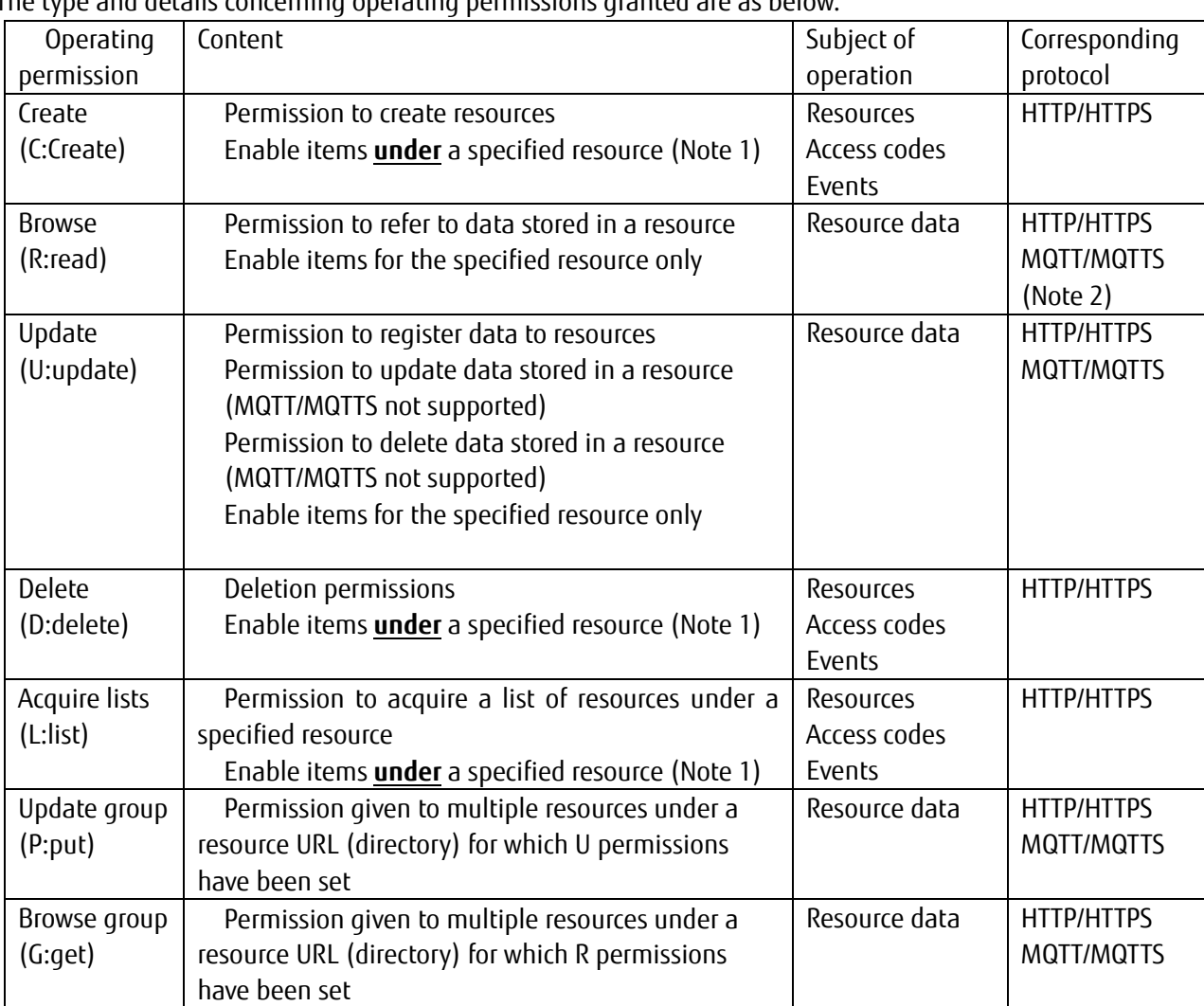

2.3.7.1. Operating permission

The type and details concerning operating permissions granted are as below.

(Note 1) In the instance that two permissions set conflict with one another, the permission that takes precedence shall apply.

(Note 2) MQTT/MQTTS is not supported when acquiring lists of data where the update time is specified for binary data.

Table 2.3.7.1 List of operating permissions

## 2.3.7.2. Combinations of operating permissions Permissions can be combined in units of "CDL", "L", "R", and "U".

## 2.3.7.3. Protocol Control

Protocol permissions can be set to permit access.

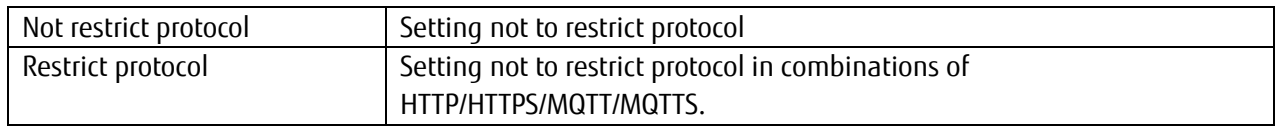

2.3.7.4. Client Certificate

The client certification can be done by registering the client certificate issued by the service portal or arranged by the customer to the accesscode. Client ceritification can be used only for HTTPS protocol. (HTTP/MQTT/MQTTS is not supported)

## <span id="page-15-0"></span>**2.4. Service Portal**

You can configure the settings needed to use this service from the Service Portal screen (WEB-IF). \*Refer to the "IoT Platform Service Portal Operating Manual" for more details.

\*You can switch between tenants when using the Service Portal if the Service Portal URL is the same when multiple tenant agreements are signed. However, this option is not available if the URL is different.

## <span id="page-15-1"></span>2.4.1. **Conditions of Use**

The conditions of use for the Service Portal are as follows.

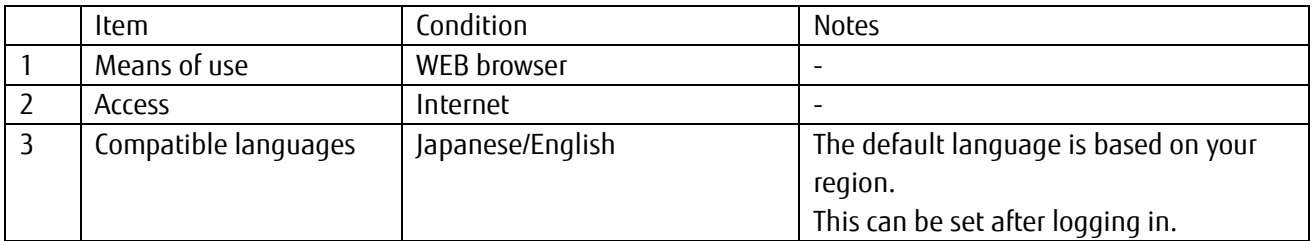

Table 2.4.1 Conditions of use for the Service Portal

## <span id="page-15-2"></span>2.4.2. **Tested Operating Environment**

The following Service Portal operation checks have been performed. Functions under conditions other than those described below are not guaranteed.

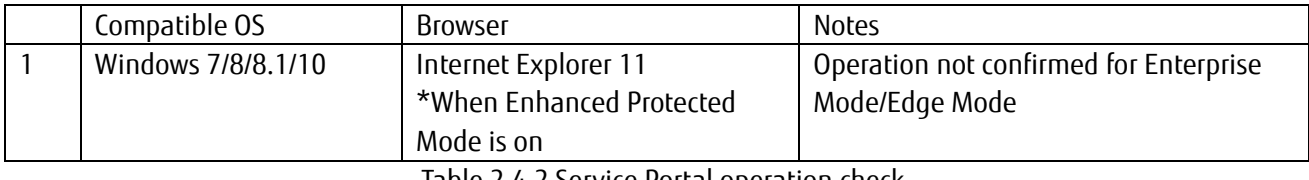

Table 2.4.2 Service Portal operation check

## <span id="page-15-3"></span>2.4.3. **Management Function**

Functions provided with the Service Portal are as follows.

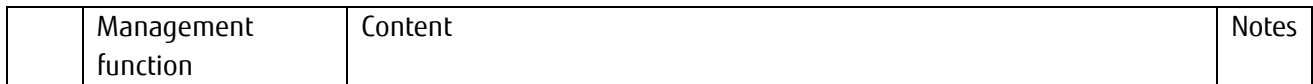

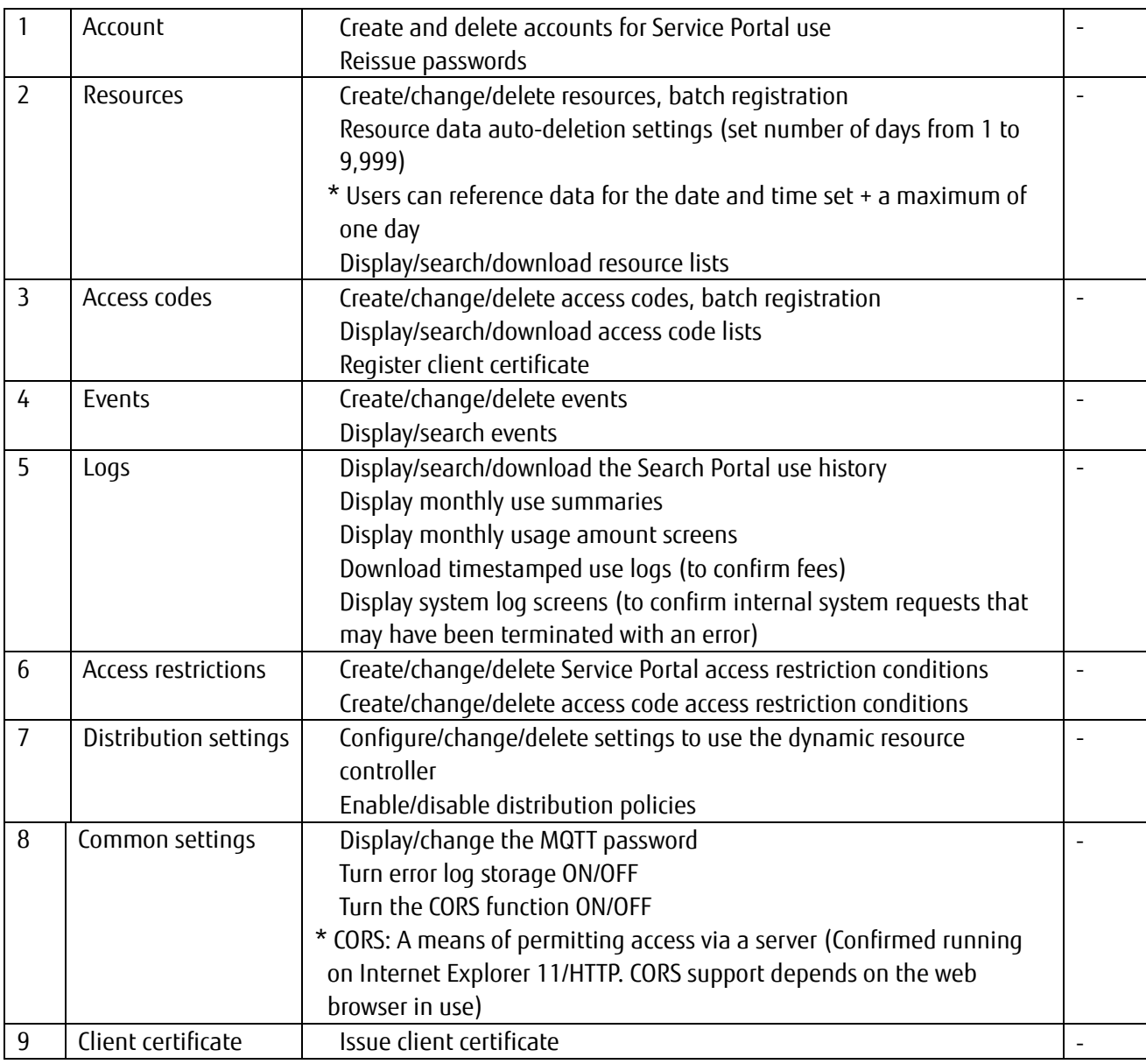

Table 2.4.3 Management function overview

## 2.4.3.1. Purpose of system logs

System logs for this service are primarily provided as a means of determining whether requests have been canceled during application development work performed by the customer according to internal service processes.

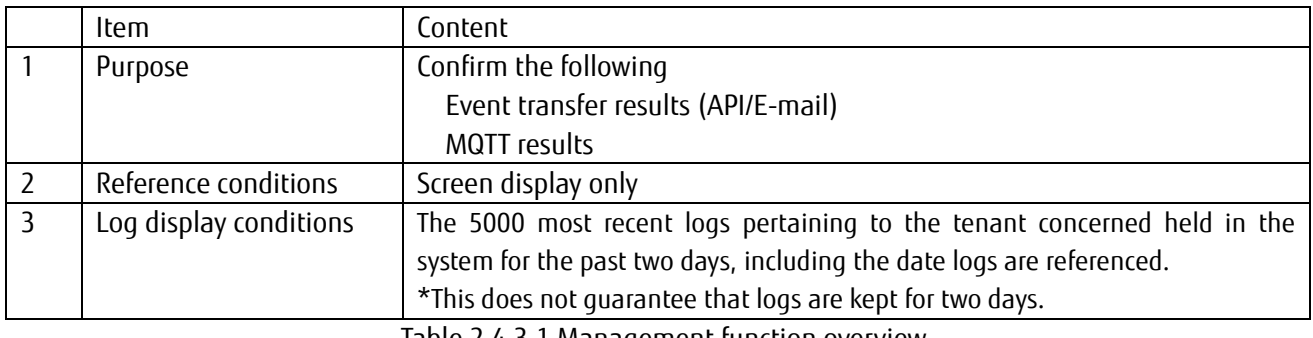

Table 2.4.3.1 Management function overview

## <span id="page-16-0"></span>**2.5. API**

You can perform operations for resource, access code and event settings using an API.

Request authorization is provided by adding an access code with the necessary permissions for the resource into the API.

<span id="page-17-0"></span>Refer to the "IoT Platform User Guide" for more information on API details and supported protocols, etc.

## 2.5.1. **HTTP REST Interface**

Compatible with HTTP and HTTPS. The interface provided is described below.

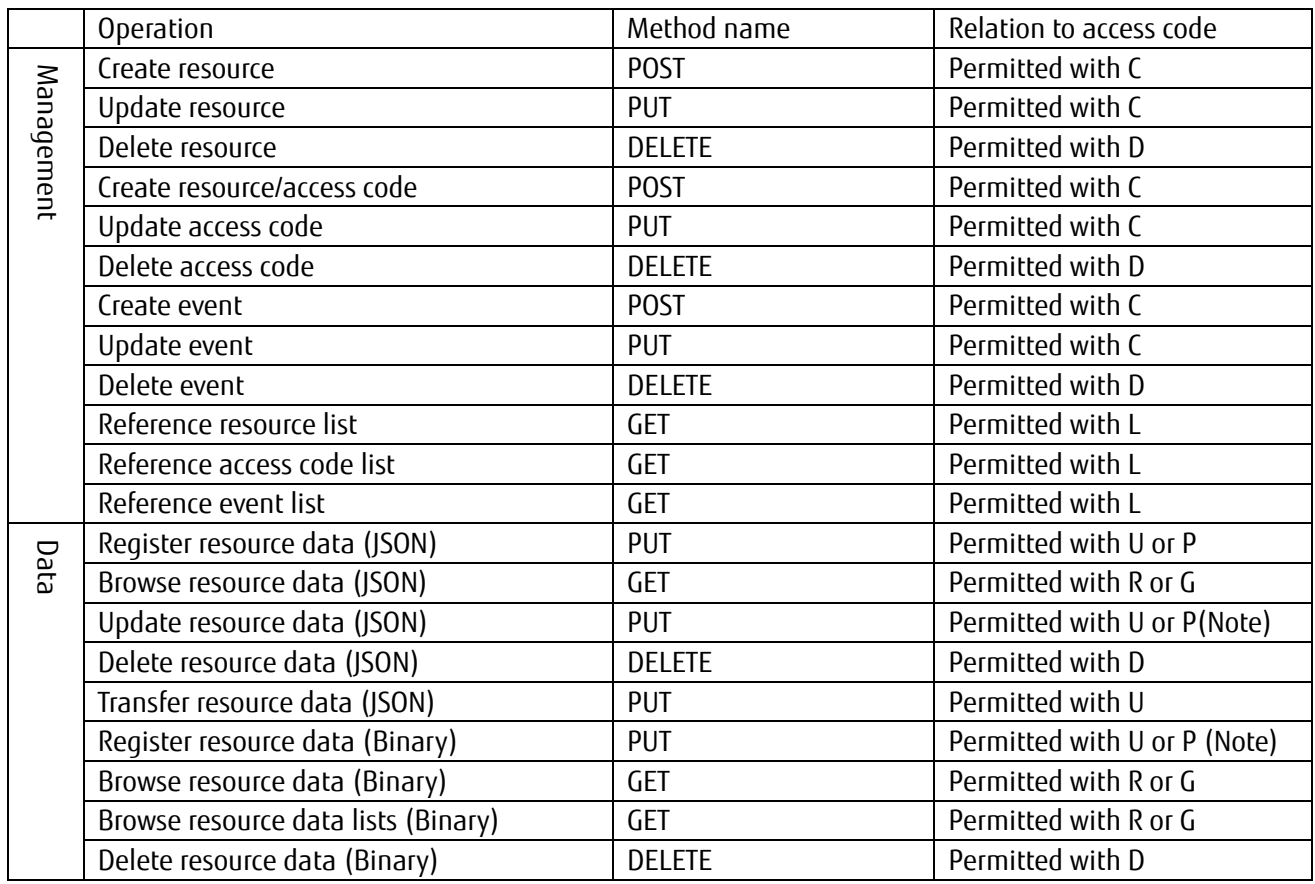

(Note) Updates for the same time setting will store data as multiple data items.\* Binary data will be overwritten when registered for the same time.

Table 0 REST IF list

## <span id="page-19-0"></span>2.5.2. **MQTT Interface**

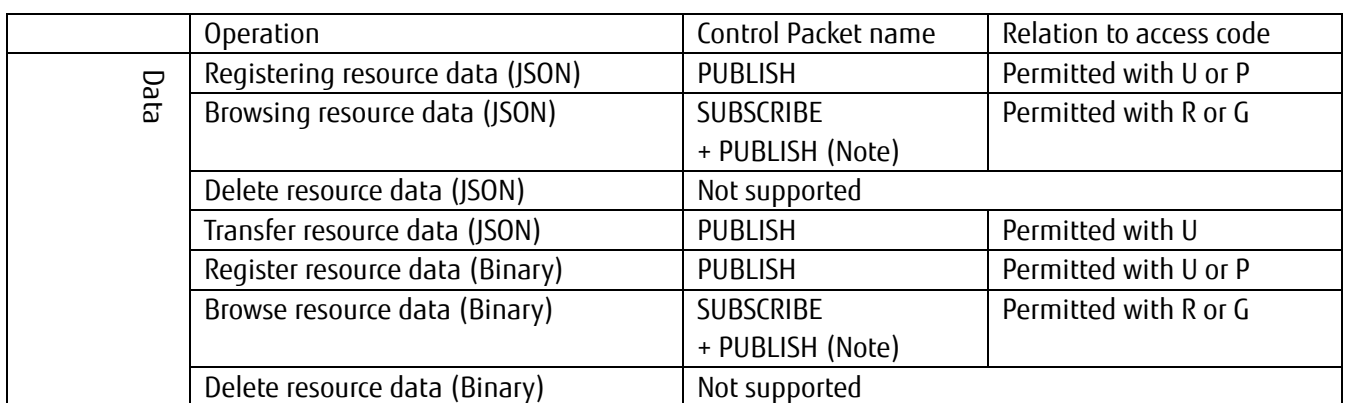

Compatible with MQTT and MQTTS. The interface provided is described below.

(Note) PUBLISH from this service after SUBSCRIBE from the client

Table 2.5.2 MQTT IF list

#### <span id="page-19-1"></span>2.5.3. **Restriction to Request**

The restrictions that apply to request are as described below.

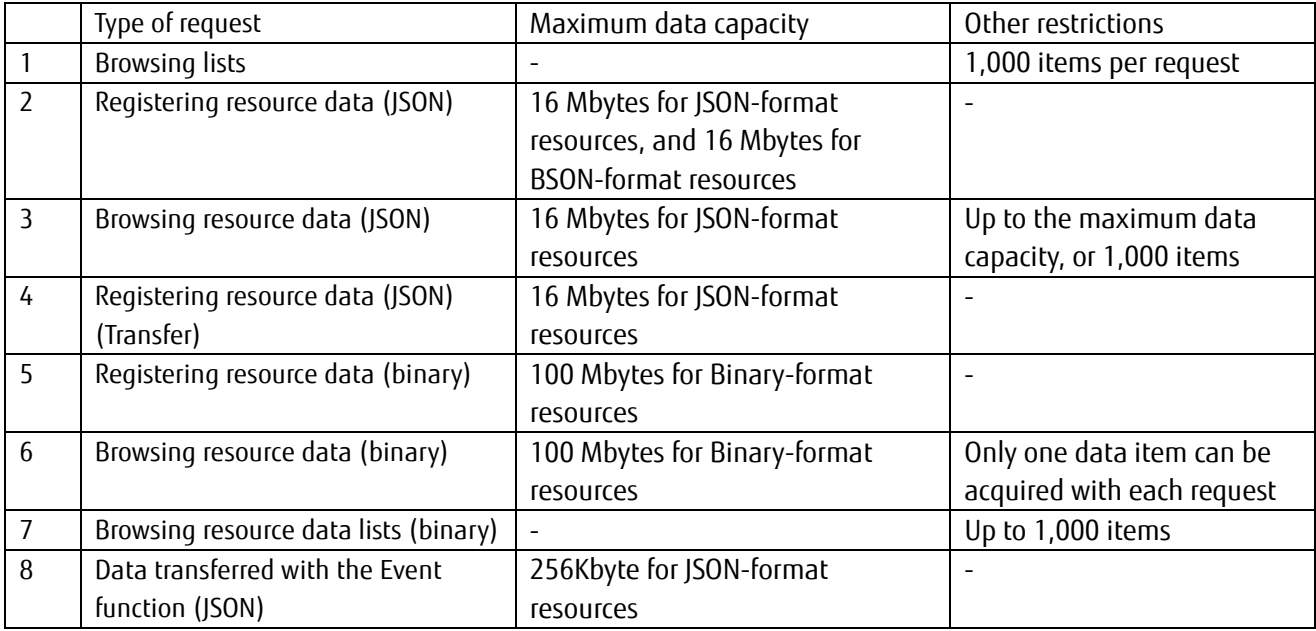

Table 2.13.3 Request restrictions

#### <span id="page-19-2"></span>2.5.4. **Relationship between Registering Resource Data with HTTP-IF, and MQTT-IF**

When registering data to a resource with HTTP-IF, the service will publish to subscribing clients for MQTT-IF for the corresponding resource.

However, JSON batch registration APIs(=bulk)/binary data are not supported.

\*Binary data may be supported in the future with feature enhancement.

## 2.5.5. **Handling Data with the Same Timestamp**

<span id="page-20-0"></span>Time can be distinguished upto the millisecond (3digit).

(1) JSON data format

Multiple data entries will be registered when registering multiple data items for the same resource at the same time. Please be aware that times will be specified in the following manner when multiple data entries with the same timestamp exist.

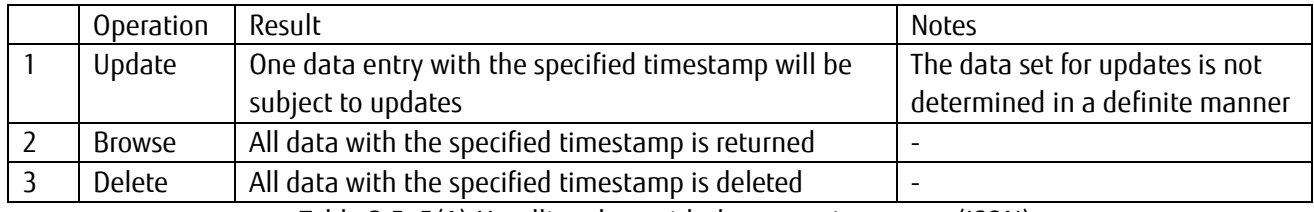

Table 2.5. 5(1) Handling data with the same timestamp (JSON)

(2) Binary data format

Data entries will be overwritten when registering multiple data items for the same resource at the same time.

## <span id="page-20-1"></span>**2.6. Data Transfer Destination Settings**

You can transfer data to other services without storing this data with this service by selecting "resource (transfer)" as the resource type when creating a resource (transfer destination IF only supports HTTP and HTTPS). The following transfer destination settings can be configured.

\*You can also acquire data with MQTT Subscribe without configuring these settings (without transferring data) (refer to 2.5.4).

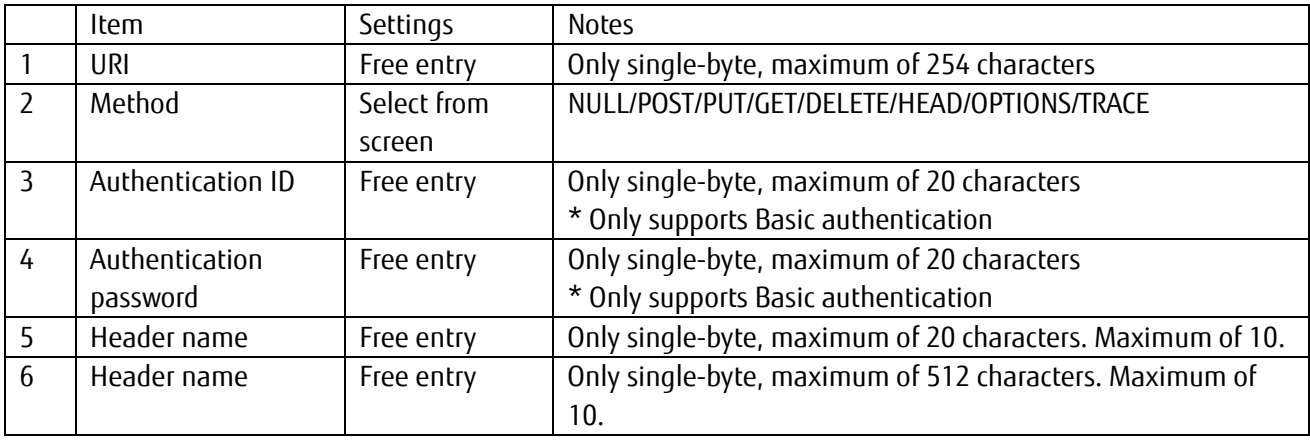

Table 2.6 Setting items of destination API

## <span id="page-21-0"></span>**2.7. Event Function**

Set detection conditions for data in a resource, and what actions to perform when such data is detected.

#### <span id="page-21-1"></span>2.7.1. **Available Operations**

The operations available for resources subject to the event function are as follows. \*Events cannot be set for "Resource(Transfer)" type resources.

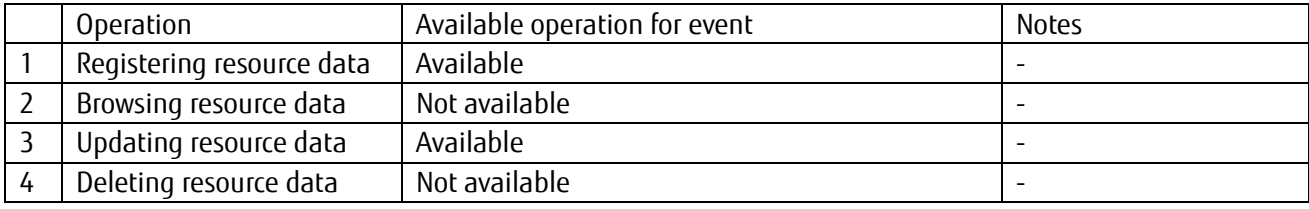

Table 2.7.1 Available operations for event functions

#### <span id="page-21-2"></span>2.7.2. **Detection Condition Settings**

The following items can be set as detection conditions.

\*Remove detection is a function used to prevent actions from being performed for the same event after being detected once.

When this condition is not set the pre-defined action will always be performed when detection occurs.

\*Detection conditions cannot be set for Resource\_Binary (binary data).

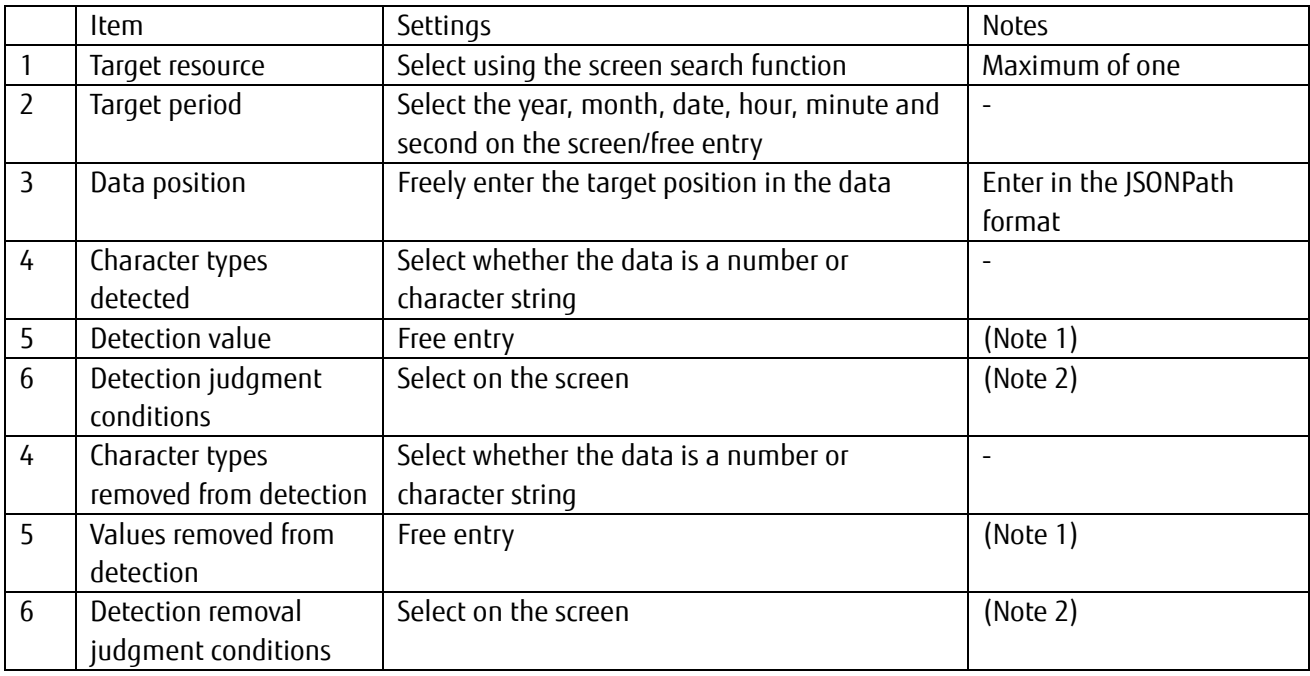

(Note 1) If the character type is "numbers", only single-byte numbers can be entered

\*If the character type is "numbers" [Match/Does not match/Or more/Or less/Under/More] can be used, and if the character type is "character strings" [Full-text match/Partial match] can be used.

Table 2.7.2 Detection condition settings

## 2.7.2.1. Email notification settings

The following items can be set for email actions.

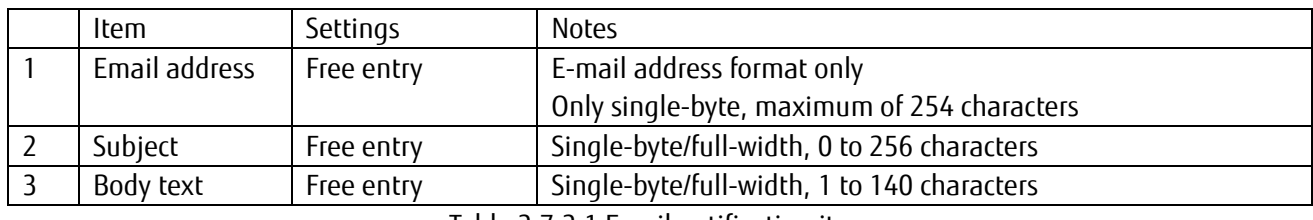

Table 2.7.2.1 Email notification items

(Additional note) When sending email notifications, the following information is added as an attachment file (JSON-format text).

Event ID/Resource path when the event occurred/Resource update timestamp/Data entity

\*However, only data sizes up to 10 MBs are permitted. Email notifications will not be sent if this is exceeded.

## 2.7.2.2. API startup settings

The following items can be set for API startup actions (startup IF only supports HTTP and HTTPS).

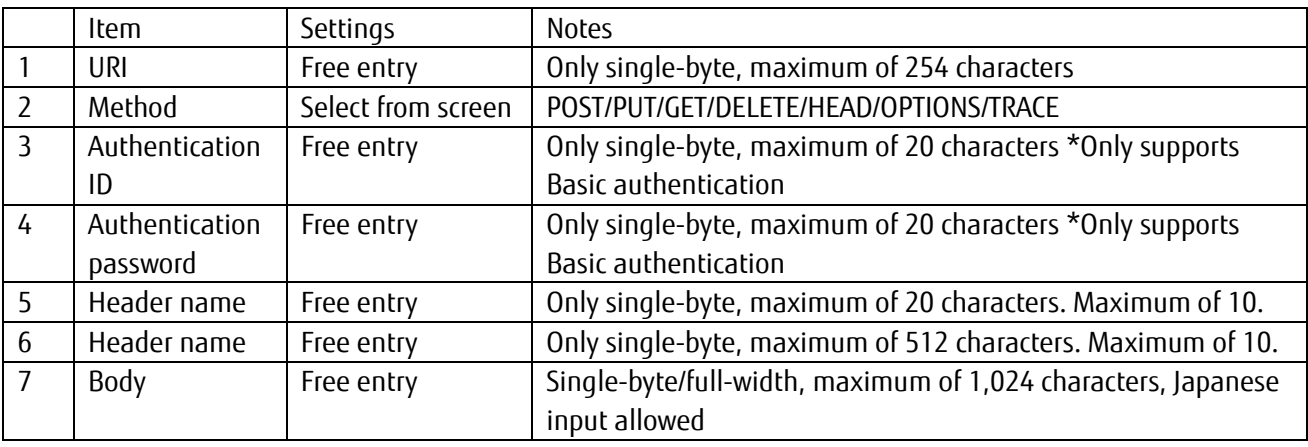

Table 2.7.2.2 API startup settings

## <span id="page-22-0"></span>2.7.3. **Data Attachment When Issuing Events**

This shows whether the resource data triggering the event is attached when event conditions are met.

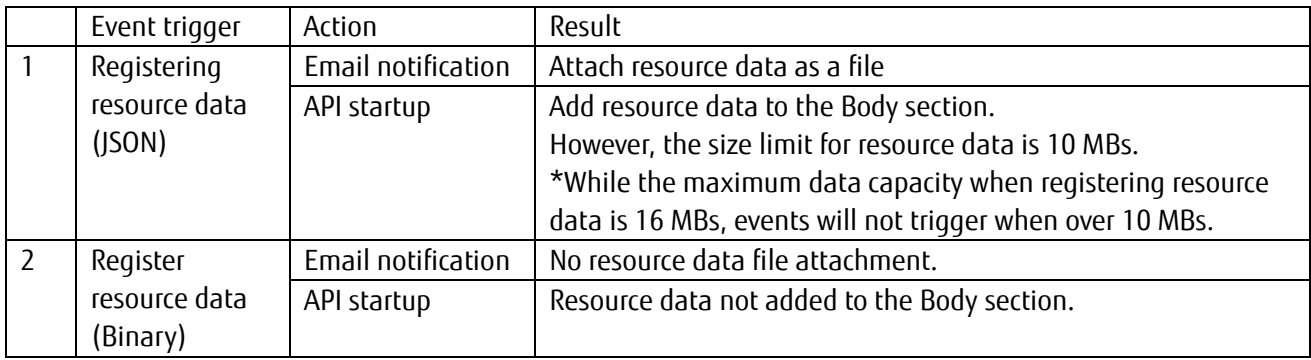

Table2.7.3 Overview of when resource data is attached when an event occurs

## <span id="page-23-0"></span>**2.8. Access Restriction Function**

You can set the range of IP addresses (including single IP addresses) permitted access. The following settings can be configured.

#### <span id="page-23-1"></span>2.8.1. **Service Portal Access Restrictions**

The IP addresses permitted access can be set for users.

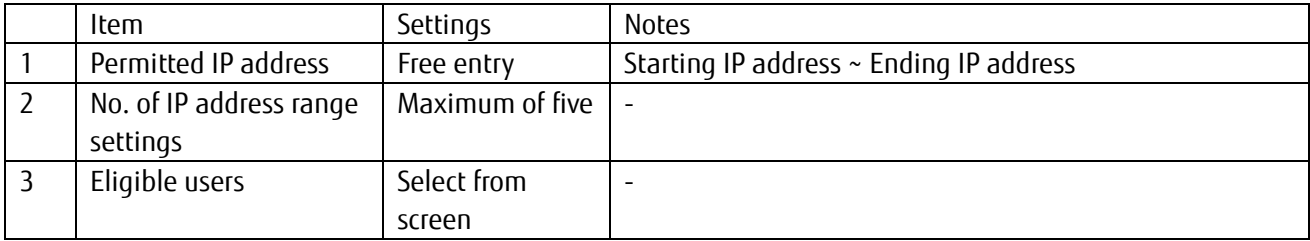

Table 2.8.1 Service Portal access restriction settings

#### <span id="page-23-2"></span>2.8.2. **Resource Access Restrictions**

The IP addresses permitted access to access codes can be set as a means of restricting access to resources.

\* However, as MQTTS IF is not supported, a disconnection will occur when attempting to use the corresponding access code with an MQTTS request.

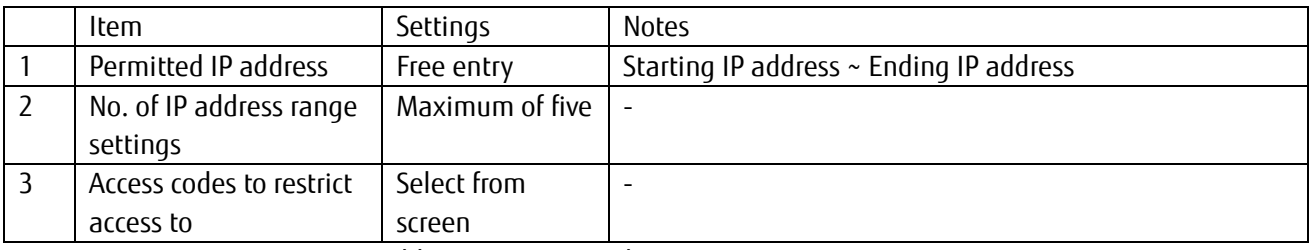

Table 2.8.2 Access code access restriction settings

## <span id="page-24-0"></span>**2.9. Dynamic Resource Controller Function (Distribution Function)**

This service collects service load analytic data by type of measurement and compares these values with conditions set by the customer (edge computing conditions) to provide recommendations to the customer. Customers can develop applications to optimally collect data within the IT resources available using these recommendations.

Distribution conditions can be configured as a distribution policy. Available settings are as shown below. Set one distribution policy per tenant, and three recommend resources for storing recommendations for each distribution policy. Different edge computing conditions can be set for each recommend resource.

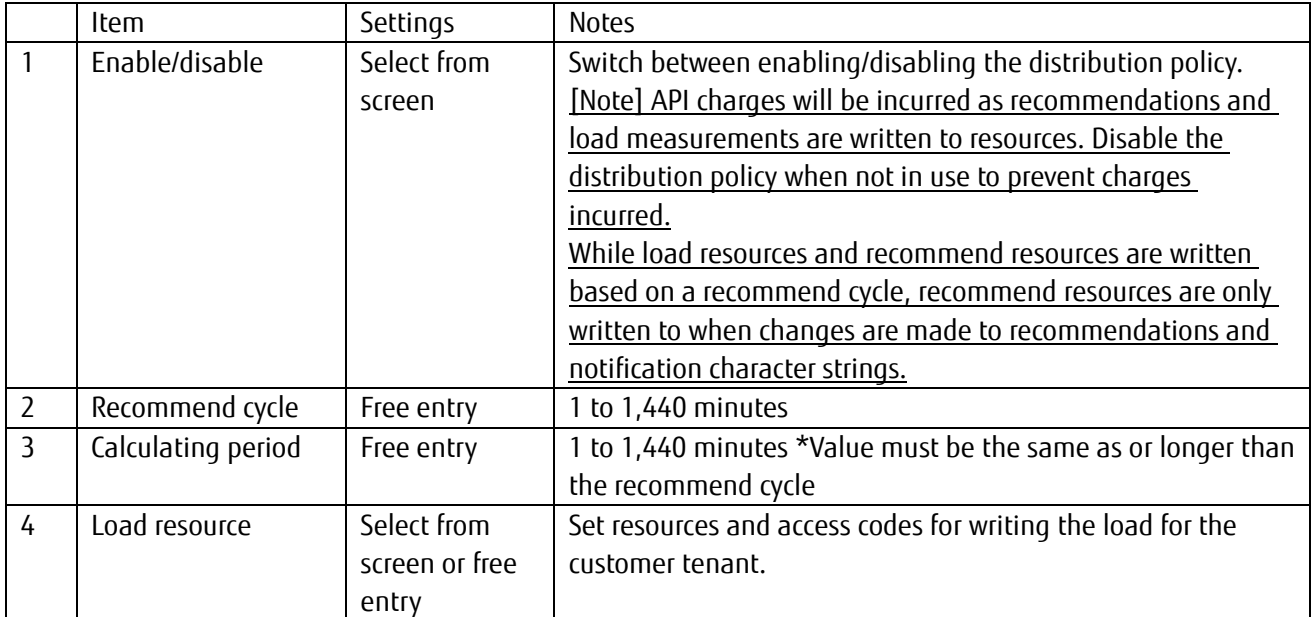

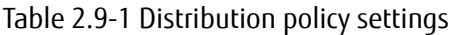

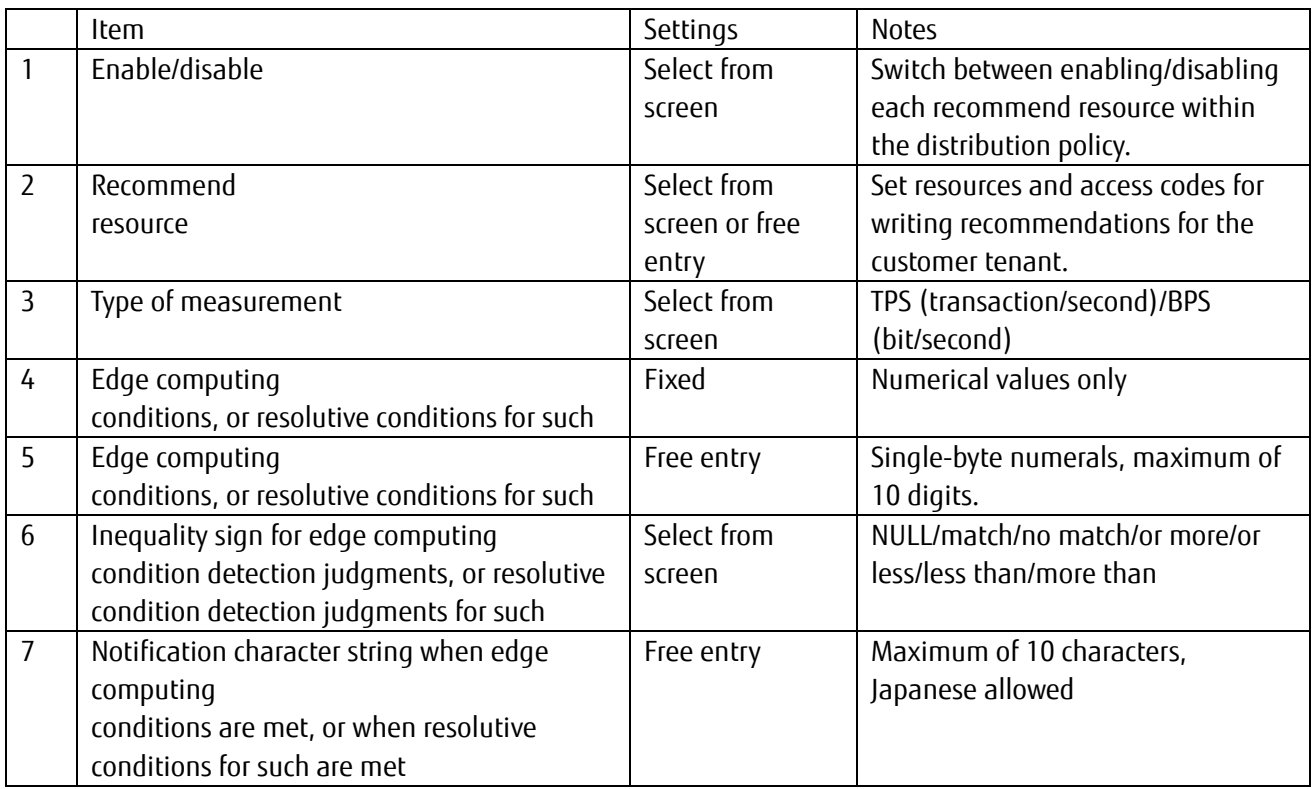

Table 2.9-2 Recommend resource settings

## <span id="page-25-0"></span>**2.10. Error Log Storage Function**

The error log storage function stores error information to the error collection resource " error" when requests are lost due to issues within the service and the transmission destination. Reference this resource to confirm the occurrence/causes of errors.

<Target>

Event function (Email sending errors, API startup errors) \* In some case internal errors might not be stored. MQTT/MQTTS internal errors Forwarding errors

## <span id="page-25-1"></span>**2.11. CORS Support**

Normally you will not have direct access to APIs for this service from your browser as Javascript does not allow connections other than to the web server for the download source. However, CORS (Cross-Origin Resource Sharing) support is provided as a means of allowing access to such APIs. CORS function settings are described below.

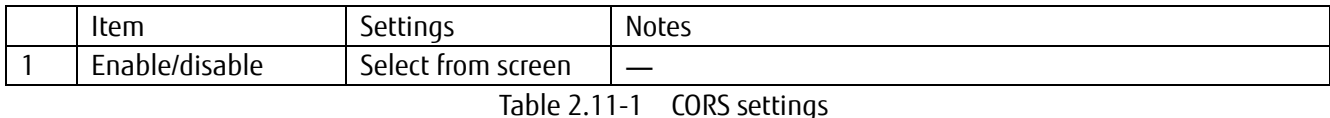

## <span id="page-25-2"></span>**2.12. Function for Issuing Client Certificate**

This service can be used to issue client certificates.

## <span id="page-25-3"></span>**2.13. Notes (Specification Restrictions)**

#### <span id="page-25-4"></span>2.13.1. **Character Codes Used With APIs**

Only TF-8 characters are supported.

#### <span id="page-25-5"></span>2.13.2. **Time**

Coordinated Universal Time +00:00 (UTC) is used.

#### <span id="page-25-6"></span>2.13.3. **Guideline about data size that can be accumulated in one resource (JSON data)**

#### ★Important★

While an upper limit to the amount of data that can be stored to a single resource applies, as the performance when retrieving JSON data is inversely proportional to the amount of data stored within a single resource, make sure to take this into consideration when designing resources according to your performance needs. In general it is assumed that resources will be created for each continuous piece of data (device). However, consider splitting resources up into multiple resources when it is likely that - due to the number of days data is to be collected - a large volume of data is to be collected from a single device. For example, expanding the body from which data is retrieved by storing data collected from multiple devices onto a single resource may prevent data from being acquired due to timeout issues. Refer to the "IoT Platform User Guide" for more information.

## <span id="page-25-7"></span>2.13.4. **[MQTT Only] QoS**

While MQTT QoS levels 0, 1, and 2 are accepted, data arrival is not quaranteed when disconnecting a session. Processing errors within the system after data is received may also prevent the arrival of data.

## <span id="page-26-0"></span>2.13.5. **[MQTT Only] Behavior When a Cut Connection Occurs**

Please be aware that retain may disappear when the MQTT connection is cut due to server maintenance or for some other reason.

## <span id="page-26-1"></span>2.13.6. **[MQTT Only] Chargeable messages**

Number of API usage and SSL usage of below messages are chargeable.

- CONNECT
- PUBLISH

(Message from Client to IoT-PF, or message from Iot-PF to Client)

- SUBSCRIBE
- <span id="page-26-2"></span>• PINGREQ

## 2.13.7. **Other Matters**

The current specifications take precedence for all other matters not expressly written in this manual.

## <span id="page-27-0"></span>**Chapter 3 Restrictions**

## <span id="page-27-1"></span>**3.1. Response for Uses that Exceed Usage Guidelines**

Please contact us via our sales department regarding data registration or reference frequency if you might exceed any one of the following guidelines for use concerning the following as we may not be able to prepare a usage environment that suits your needs.

Please be noted that, system restriction will be in effect in case of peak frequency of communications continues to exceed usage guideline for a certain time. In such case, system will return error response (in case of HTTP/HTTPS), or discard data (in case of MQTT/MQTTS) for any request.

<Guidelines for use>

.

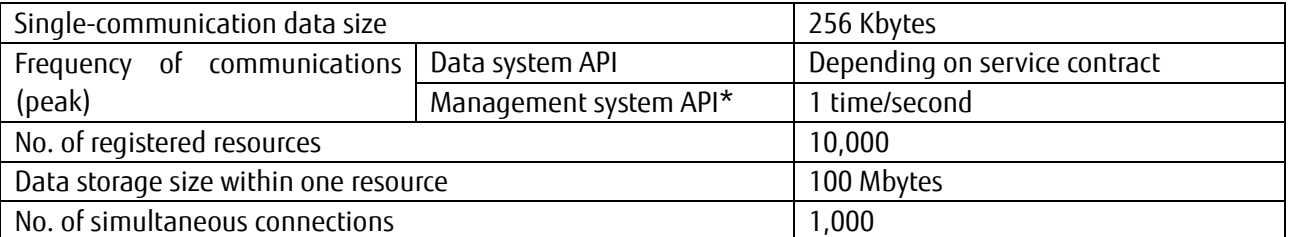

\*Indicates an API that creates, updates, deletes or refers a resource, access code or event.

#### <span id="page-27-2"></span>**3.2. Prohibition of Excessive, Intensive Use**

Excessive, intensive use is prohibited. Further access may be denied in instances of intensive use that may cause grave damage to this service (including cases which your usage constantly exceeds the guideline mentioned in Section 3.1).

#### <span id="page-27-3"></span>**3.3. Notes for Using the Event Function/Transfer Function**

The following restrictions apply to events and transfers occurring when registering data.

<Events>

Event requests may be canceled due to the response performance of the API set for the transmission destination.

<Transfers>

Requests may be canceled due to the response performance of the API set for the transfer destination.

\*For example, when the number of data registration requests exceeds the response performance of destination where the event is set.

\*Please pay particular attention to deteriorating performance issues when transmitting communications with SSL.

#### <span id="page-27-4"></span>**3.4. Data Guarantee**

This service does not backup data or implement disaster recovery measures. Please be aware that Fujitsu cannot guarantee the recovery of customer data lost. You are kindly requested to employ the appropriate measures using your own applications to ensure data security. Further, please note that Fujitsu cannot migrate data under any circumstances whatsoever.

#### <span id="page-27-5"></span>**3.5. Data Reachability**

Request received responses may be lost after being returned by this service. When attempts are made to send

transfer and event to the transmission destination set, the request sender cannot confirm whether such requests were successful / failed.

#### <span id="page-28-0"></span>**3.6. Potential for Changes to API Query Specifications**

It is possible indeed that queries targeting large amounts of stored full-text data may incur increased charges or be restricted in the future (narrow down searches to 10,000 records by specifying indexes, etc. is recommended). Please be aware of this when developing applications. \*The current index only pertains to the time and resource. Indexes cannot be specified in-application.

#### <span id="page-28-1"></span>**3.7. Deleting Data**

Fujitsu will delete all appropriate data after the service contract is canceled. Delete any data you prefer to delete prior to canceling this service

#### <span id="page-28-2"></span>**3.8. DoS Measure**

Number of access from same network segment (/24) is limited to 300 requests per second.

## <span id="page-29-0"></span>**Chapter 4 Explanation of Important Matters**

## <span id="page-29-1"></span>**4.1. Service Provision Times**

While this service is in operation 24 hours a day, 365 days a year, this service may be stopped during periods of scheduled or emergency maintenance. System maintenance may take several hours, during which the service will be unavailable (you may not be able to store data during these times). Maintenance times cannot be changed at the customer's request.

#### <span id="page-29-2"></span>4.1.1. **Scheduled Maintenance**

Generally, we will contact you two weeks before a scheduled shutdown is to occur.

#### <span id="page-29-3"></span>4.1.2. **Emergency Maintenance**

Emergency maintenance may be performed when system failures occur, which will involve prior short notice or after-action notice. Failure reports cannot be submitted in these circumstances.

## <span id="page-29-4"></span>**4.2. Scope of Support**

Please be aware that Fujitsu cannot provide support for any issues which may arise with communications equipment and information collection devices prepared by the customer. Please seek support from the contact point at purchase for these devices.

#### <span id="page-29-5"></span>4.2.1. **Information Required When Using the Support Desk**

You are kindly requested to have the following information on hand when contacting the support desk.

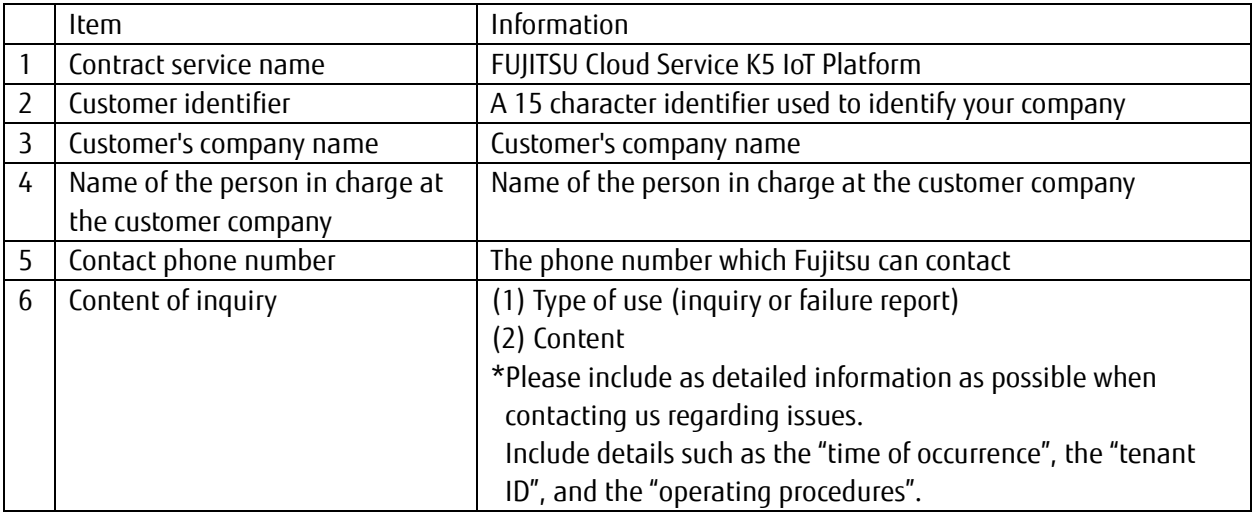

## <span id="page-30-0"></span>**4.3. Suitability of Data Stored**

As the content of information collected and stored using this service is selected by the customer, it is the customer's responsibility to acquire the necessary permissions, etc. from the end user with regard to the collection of information.

Further, recent developments have seen overseas countries move to introduce laws and regulations prohibiting the transfer of data, particularly data that constitutes personal information, outside the region. It is the customer's responsibility to check and comply with such laws and regulations.

(We do not recommend storing personal information and confidential information with this service)

## <span id="page-30-1"></span>**4.4. Access Code Management**

It is the customer's responsibility to manage access codes and administrator account passwords. If this information becomes known to others, it may result in unreasonable charges and data leaks due to access of this service in an unintended manner.

## <span id="page-30-2"></span>**4.5. Viewing of Customer Data**

While the contents of customer data is referenced when this service is used to execute APIs to manipulate data and to provide event functions, this data is only used to provide these functions and is not used for any other purpose.

## <span id="page-30-3"></span>**4.6. Charges When Using the Dynamic Resource Controller**

API charges will apply according to volume written to recommend resources and load resources when using the dynamic resource controller. Please be aware that charge amounts will be based on the distribution policy set by the customer. You can prevent charges incurred by disabling the distribution policy to stop the use of this function.

#### <span id="page-30-4"></span>**4.7. Use of Stored Data**

Information collected during the period this service is in use shall be used by Fujitsu without the consent of, or compensation to, the customer for the purpose of improving the quality of this service and the functions provided, and to publish the results of statistics collected. On the other hand, customer data itself will not be used by Fujitsu without prior consent.

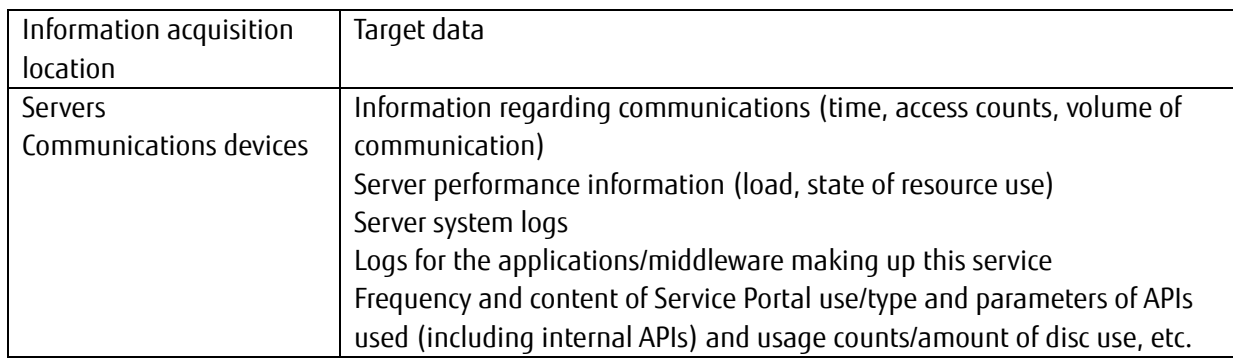

#### <span id="page-30-5"></span>**4.8. Deletion of Event Setting**

Please do not register an email address in the event function setting that does not exist (or is not able to receive email). Please be noted that, in such case the event setting will be deleted.